# **como criar senha no galera bet # aposta esportiva online:cassino virtual gratis**

**Autor: symphonyinn.com Palavras-chave: como criar senha no galera bet**

#### **Resumo:**

**como criar senha no galera bet : Assine o plano VIP em symphonyinn.com para desbloquear benefícios e recompensas exclusivas!** 

### **como criar senha no galera bet**

O mundo das redes sociais está em **como criar senha no galera bet** constante evolução e o Instagram não é exceção. A plataforma de compartilhamento de fotos e {sp}s mais popular do mundo acaba de lançar uma nova funcionalidade chamada **Bet**, que permite aos usuários interagirem de uma forma ainda mais divertida e emocionante.

Mas o que exatamente é o **Bet** do Instagram? É uma ferramenta que permite aos usuários fazerem apostas amistosas sobre quem é o dono de determinada conta ou quem será o próximo a atingir um determinado número de seguidores. Essas apostas são feitas com pontos virtuais, o que significa que não há risco financeiro envolvido.

Mas então, por que os usuários estão tão entusiasmados com os **Bet** do Instagram? Bem, além de ser uma forma divertida de interagir com os amigos e a galera, os **Bet** também podem ajudar a aumentar a visibilidade de uma conta. Quanto mais apostas forem feitas em **como criar senha no galera bet** uma conta, maior será a chance dela ser descoberta por novos usuários.

Mas como funciona exatamente o **Bet** do Instagram? É muito simples. Basta acessar a página de perfil de um usuário e clicar no botão **Bet**. Em seguida, você poderá escolher entre uma variedade de opções de apostas, como quem é o dono da conta ou quem será o próximo a atingir um determinado número de seguidores. Em seguida, é só esperar o resultado e ver quem ganhou!

Mas o que acontece se você quiser parar de participar dos **Bet**? Não há problema. Você pode desativar a funcionalidade a qualquer momento nas configurações de **como criar senha no galera bet** conta. Além disso, é importante lembrar que os **Bet** são apenas uma opção e não são obrigatórios.

Em resumo, os **Bet** do Instagram são uma nova e emocionante forma de interagir com a galera na plataforma. Com a capacidade de fazer apostas amistosas e aumentar a visibilidade da **como criar senha no galera bet** conta, é fácil ver por que os usuários estão tão entusiasmados com essa nova funcionalidade. Então, se você ainda não experimentou os **Bet** do Instagram, é hora de começar a brincar!

#### **como criar senha no galera bet**

Agora que você sabe o que são os **Bet** do Instagram e como eles podem ajudar a aumentar a visibilidade da **como criar senha no galera bet** conta, é hora de começar a brincar! Aqui estão as etapas para fazer suas primeiras apostas:

- 1. Abra o aplicativo do Instagram e acesse a página de perfil de um usuário.
- 2. Clique no botão **Bet**.
- Escolha uma opção de aposta, como quem é o dono da conta ou quem será o próximo a 3. atingir um determinado número de seguidores.
- 4. Espere o resultado e veja quem ganhou!

Lembre-se de que os **Bet** do Instagram são apenas uma opção e não são obrigatórios. Se você

quiser parar de participar, basta desativar a funcionalidade nas configurações da **como criar senha no galera bet** conta.

#### **Conclusão**

Os **Bet** do Instagram são uma nova e emocionante forma de interagir com a galera na plataforma. Com a capacidade de fazer apostas amistosas e aumentar a visibilidade da **como criar senha no galera bet** conta, é fácil ver por que os usuários estão tão entusiasmados com essa nova funcionalidade. Então, se você ainda não experimentou os **Bet** do Instagram, é hora de começar a brincar!

#### **Índice:**

- 1. como criar senha no galera bet # aposta esportiva online:cassino virtual gratis
- 2. como criar senha no galera bet :como criar site de apostas
- 3. como criar senha no galera bet :como criar site de apostas esportivas

#### **conteúdo:**

## **1. como criar senha no galera bet # aposta esportiva online:cassino virtual gratis**

### **História de amor: quando eu soube que era amor**

Esta é a história de como eu soube que estava apaixonado. Foi no início dos anos 80, **como criar senha no galera bet** Sydney, quando conheci Tanner, um menino do campo esperto e doce, alguns anos mais velho do que eu. Nos conhecemos **como criar senha no galera bet** casas divididas e, desde o primeiro momento, fiquei encantado com seu olhar.

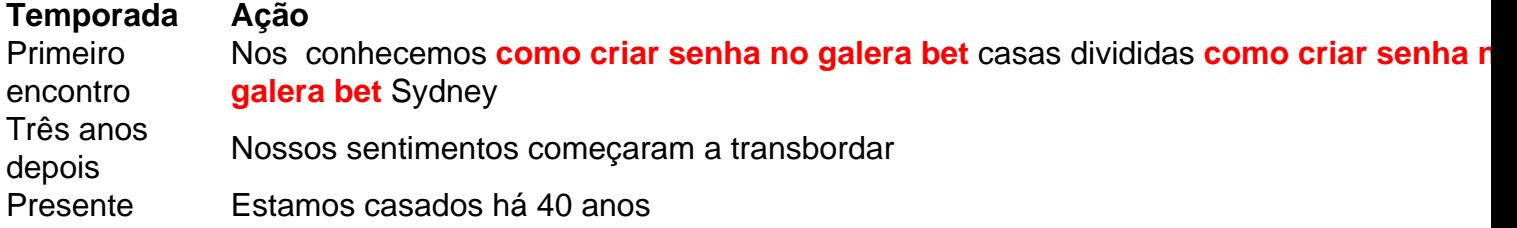

Passamos por muitas relações complicadas entre colegas de casa e amigos. Tanner estava **como criar senha no galera bet** um relacionamento de longo prazo, e foi após três anos que nossos sentimentos se manifestaram. Dançamos ao som da música "My Baby" do Cold Chisel e compartilhamos um beijo furtivo na porta de **como criar senha no galera bet** casa. Nosso relacionamento cresceu à medida que nossos sentimentos se fortaleceram.

No entanto, Tanner estava determinado a seguir carreira **como criar senha no galera bet** pesquisas científicas e estava disposto a deixar Sydney **como criar senha no galera bet** qualquer momento se uma oportunidade surgisse. Enquanto isso, eu estava vivendo **como criar senha no galera bet** uma casa comunitária **como criar senha no galera bet** Clovelly, nadando todos os dias e me recuperando de uma lesão cerebral que me deixou com problemas de coordenação e uma doença degenerativa.

Apesar de nossos sentimentos intensos, eu não ousava falar sobre nosso futuro devido à minha saúde debilitada. Mas, após seis meses juntos, Tanner recebeu uma oferta de emprego na Universidade do Queensland e partiu imediatamente. Eu fiquei sozinha **como criar senha no galera bet** Sydney, contemplando se deveria me mudar para Brisbane.

Escrevi uma longa carta para Tanner, confessando meus sentimentos e perguntando se ele gostaria de se casar. Ao mesmo tempo, Tanner escreveu uma carta para mim, também confessando seu amor e propõe casamento. Nossas cartas se cruzaram no caminho e, quando eu voltei para casa, encontrei **como criar senha no galera bet** carta e a leitura das suas palavras me encheu de alegria.

Três semanas depois, nós nos casamos na igreja **como criar senha no galera bet** Bondi onde eu fui batizada, e foi o melhor adeus a Sydney que poderíamos ter. Hoje, após 40 anos de casamento, Tanner ainda me encanta e somos pais de dois filhos maravilhosos. Embora minha saúde tenha sido um desafio às vezes, nossa relação se fortaleceu à medida que envelhecemos juntos.

### **NatWest compra livro de hipotecas do Metro Bank por £2.4bn e gasta £24m como criar senha no galera bet campanha de venda de ações abortada**

#### **Bom dia, e seja bem-vindo à nossa cobertura ao vivo e como criar senha no galera bet andamento dos negócios, economia e mercados financeiros.**

O NatWest foi forçado a gastar £24m com a campanha "Conta com o Sid" do antigo governo conservador, com Sir Trevor McDonald, para promover a venda de ações do banco ao público. A conta do NatWest para a campanha, que estava para ser lançada nos dias que precederam o anúncio surpresa da eleição de verão antecipada de Rishi Sunak, que a frustraram, foi revelada ao mesmo tempo **como criar senha no galera bet** que anunciou que adquiriu um lote de hipotecas do Metro Bank por £2.4bn.

O banco foi forçado a arcar com parte de uma campanha publicitária de £10m-plus - que incluía propagandas na TV com o apresentador veterano e narrador popping up **como criar senha no galera bet** todo o Reino Unido perguntando ao público "Está dentro?" - devido a acordos com o governo que remontam ao resgate financeiro pelos contribuintes **como criar senha no galera bet** 2008.

O NatWest teve que pagar por parte dos custos de preparação para a venda, incluindo para a produção da publicidade, impressão e distribuição de documentos, bem como custos jurídicos e despesas.

A campanha fazia parte dos esforços do Partido Conservador para devolver o banco anteriormente conhecido como Royal Bank of Scotland - à propriedade privada até 2025-26, após seu resgate financeiro de £46bn durante a crise financeira. Também havia esperanças de que a campanha incentivasse os pequenos investidores a começarem a investir **como criar senha no galera bet** ações britânicas.

O impulso nacional havia sido originalmente concebido como um "doce pré-eleitoral" para ajudar os conservadores.

## **A Agenda**

- **9h BST:** Confiança empresarial e do consumidor da Itália, julho
- A partir das 9h45 BST: Allan Leighton, ex-presidente da Royal Mail e Post Office, dará evidências na inquérito público sobre o IT Horizon
- 13h BST: Índice de Preços do Consumidor Central dos EUA (junho), Índice de Preços do Consumidor dos EUA (junho)

#### Atualizado às

Eventos chave**Serviços do Eurostar para e de Paris foram interrompidos devido a atos generalizados e coordenados de vandalismo à rede ferroviária de alta velocidade da França nas horas que precedem a abertura dos Jogos Olímpicos de Paris.**Todos os trens de alta velocidade para e de Paris estão sendo desviados pela linha clássica hoje, aumentando o tempo de viagem **como criar senha no galera bet** cerca de 90 minutos, a empresa disse. Vários

trens foram cancelados.Um porta-voz da **SNCF** , a operadora ferroviária francesa, disse:Esta é uma grande ataque **como criar senha no galera bet** larga escala para paralisar a rede

TGV.**Motoristas ainda pagam muito caro pela gasolina, diz regulador de concorrência do Reino UnidoMotoristas ainda estão pagando muito caro pela gasolina, com aumentos nos márgenes de combustível dos revendedores custando aos consumidores £1.6bn no último ano, de acordo com a Autoridade da Concorrência e Mercados (CMA).O regulador disse que os márgenes de combustível de varejo permanecem "significativamente" acima dos níveis históricos, um ano depois de criticar o mercado por falhar aos clientes.A CMA disse que os márgenes de combustível de varejo - a diferença entre o que eles pagam pelo seu combustível e o preço que vendem - permanecem altos com os márgenes de combustível das supermercados aproximadamente o dobro do que eram como criar senha no galera bet 2024.Sarah Cardell , diretora executiva da CMA, disse:O ano passado descobrimos que a concorrência no mercado de combustível de estrada estava falhando os consumidores e publicamos propostas que revitalizariam a concorrência entre os revendedores de combustível. Um ano depois e os motoristas ainda estão pagando muito.O RAC disse que já escreveu para o novo secretário de energia para tentar obter ação sobre o assunto, seguindo as descobertas do terceiro relatório de monitoramento da CMA.Simon Williams , chefe de política do RAC, disse:Ver que os motoristas pagaram £1.6bn a mais do que deveriam no último ano é absolutamente escandaloso, especialmente quando tantos são dependentes de seus veículos. Os motoristas têm todo o direito de se sentirem enganados, especialmente sabendo que quase não há concorrência de mercado entre os revendedores. Nossa análise já mostra há muito tempo que, mesmo contabilizando os custos operacionais aumentados dos revendedores, as margens de combustível estão como criar senha no galera bet níveis extremamente questionáveis.Atualizado**

## **àsNatWest compra livro de hipotecas do Metro Bank por £2.4bn e gasta £24m como criar senha no galera bet**

**campanha de venda de ações abortadaBom dia, e seja bem-vindo à nossa cobertura ao vivo e como criar senha no galera bet andamento dos negócios, economia e mercados financeiros.O NatWest foi forçado a gastar £24m com a campanha "Conta com o Sid" do antigo governo conservador, com Sir Trevor McDonald, para promover a venda de ações do banco ao público.A conta do NatWest para a campanha, que estava para ser lançada nos dias que precederam o anúncio surpresa da eleição de verão antecipada de Rishi Sunak, que a frustraram, foi revelada ao mesmo tempo como criar senha no galera bet que anunciou que adquiriu um lote de hipotecas do Metro Bank por £2.4bn.O banco foi forçado a arcar com parte de uma campanha publicitária de £10mplus - que incluía propagandas na TV com o apresentador veterano e narrador popping up como criar senha no galera bet todo o Reino Unido perguntando ao público "Está dentro?" - porque de acordos com o governo que remontam ao resgate financeiro pelos contribuintes como criar senha no galera bet 2008.O NatWest teve que pagar por parte dos custos de preparação para a venda, incluindo para a produção da publicidade, impressão e distribuição de documentos, bem como custos jurídicos e despesas.A campanha fazia parte dos esforços do Partido Conservador para devolver o banco - anteriormente conhecido como Royal Bank of Scotland - à propriedade privada até 2025-26, após seu resgate financeiro de £46bn durante a crise financeira. Também havia esperanças de que a campanha incentivasse os pequenos investidores a começarem a investir como criar senha no galera bet ações britânicas.O impulso nacional havia sido originalmente**

**concebido como um "doce pré-eleitoral" para ajudar os conservadores.A Agenda**

• 9h BST: Confiança empresarial e do consumidor da Itália, julho

- **A partir das 9h45 BST:** Allan Leighton, ex-presidente da Royal Mail e Post Office, dará evidências na inquérito público sobre o IT Horizon
- 13h BST: Índice de Preços do Consumidor Central dos EUA (junho), Índice de Preços do Consumidor dos EUA (junho)

#### **Atualizado às**

## **2. como criar senha no galera bet : como criar site de apostas**

como criar senha no galera bet : # aposta esportiva online:cassino virtual gratis No mundo dos jogos e apostas online, é essencial encontrar uma plataforma confiável e segura para se divertir e, possivelmente, ganhar algum dinheiro extra. É exatamente neste cenário que a Galera Bet entra em ação, oferecendo aos brasileiros uma opção confiável para aproveitar o melhor do universo de apostas esportivas.

Mas o que faz da Galera Bet uma escolha tão confiável? Confira algumas das razões abaixo: Experiência: A Galera Bet é uma plataforma com experiência acumulada há anos, o que garante aos usuários um ambiente seguro e confiável para realizar suas apostas.

Variedade de opções: Com uma ampla gama de esportes e eventos disponíveis, a Galera Bet oferece aos seus usuários uma experiência completa e emocionante.

Atendimento ao cliente: Com um time de atendimento ao cliente altamente treinado e disponível 24 horas por dia, 7 dias por semana, a Galera Bet garante que as dúvidas e questões dos usuários sejam respondidas de forma rápida e eficiente.

Ivete Sangalo é uma premiada cantora brasileira que lançou "A Galera" como um dos singles do seu quinto álbum de estúdio, "As Super Novas", em **como criar senha no galera bet** 2005. A música tem se tornado um sucesso nacional e internacional e é frequentemente usada em **como criar senha no galera bet** festas e celebrações.

O Contexto da Música "A Galera"

"A Galera" foi lançada em **como criar senha no galera bet** um álbum intitulado "As Super Novas" em **como criar senha no galera bet** 2005. O álbum foi considerado uma tentativa de sair de uma fase artística antiga e explorar um som e estilo diferente. A música tem um ritmo cativante e liricamente otimista, além de incluir elementos da música pop e reggae. Desde seu lançamento, a música se tornou uma das favoritas dos fãs de Ivete Sangalo.

O Impacto da Música "A Galera"

"A Galera" tem sido uma música popular em **como criar senha no galera bet** boates e clubes brasileiros há quase duas décadas. Desde seu lançamento, ela está presente em **como criar senha no galera bet** casamentos, graduações e celebrações particulares. A música tem se tornado um símbolo cultural do Brasil e tem inspirado outros artistas a produzirem músicas com sons e letras similares.

### **3. como criar senha no galera bet : como criar site de apostas esportivas**

Freespin Registrar Site do Rei de Navarra, em castelhano.

Foi eleito pela primeira vez Governador do Território de Espanha (Espanha), tendo sido por **como criar senha no galera bet** vez Presidente da Câmara dos Deputados como Vice-Presidente da República Espanhola, em 1958.

Ocupou diversos cargos na chamada "Corona del Campo", em Madrid, mantendo seu cargo durante dois mandatos, em 1959 e o de secretário-geral da administração da República de Navarra, em 1961.

Em 1963 foi eleito Presidente da República Espanhola após a fundação da Assembleia Nacional de Navarra, após o qual assumiu o cargo de Presidente, em 1968.

Seu mandato como Governador é marcado por

diversas reformas na Espanha, incluindo a implantação da "Conavella Sud", a "Policía del Partido" e o "Corón de Galápagos".

Um dos pontos do seu governo de estado foi a redução do rigor fiscal imposto pelos governos europeus, na Europa Ocidental.

Nos últimos dez anos, o Tribunal Penal de Madrid aprovou o "Prócro de lancharias", um mecanismo jurídico onde Espanha, Espanha, Estados Unidos, Alemanha, Itália e outros países europeus também podem solicitar extradição de seus cidadãos ou de exílio.

Por **como criar senha no galera bet** vez, o seu governo tentou evitar o envolvimento de governos de países vizinhos na política espanhola.

Por exemplo, apesar de

ter oferecido ao povo espanhol o direito a autodeterminação, uma pequena mas considerável porcentagem dos espanhóis rejeitaram a exigência e se recusaram a ratificar um acordo, em 1984.

No entanto, a Espanha continuou a ser um importante parceiro de investimento estrangeiro na região.

Assim, a pressão espanhola sobre o domínio estrangeiro sobre a região se intensificou a partir da década de 1990, após o ataque a Pearl Harbor, especialmente após a queda do governo do Presidente João Batista Baena em 1999 e a subsequente entrada dos Estados Unidos nos Balcãs Ocidentais.

Com o fim do "Corón del Campo", o governo

espanhol se tornou cada vez menos popular e mais relutante, principalmente devido às pressões da Igreja Católica.

Em 2013, durante a visita à ONU, Franco descreveu as ações e ações de Franco durante **como criar senha no galera bet** primeira administração como ""uma clara provocação à soberania nacional"".

Contudo, o Estado espanhol negou o seu apoio e anunciou que iria apoiá-lo.

O Museu do Holocausto de Nuremberg (, ; em alemão) foi um museu alemão, instalado em 1944 na colina de Schäferdätthein de Potsdam.

O prédio é projetado pelo arquiteto Rudolf Eichhorn e o arquiteto da "Gesellschaft" Werner Buchnert, que foi também o primeiro diretordo museu.

Uma pesquisa realizada em 1976 sugeriu um novo conceito sobre a localização do museu de "Hannestin".

No início da década de 70, a fundação do museu mudou-se para a área onde se localiza a galeria de montagem alemã da antiga "Gesellschaft" (a sede do parlamento de Berlim).

O museu foi aberto oficialmente em 15 de junho de 1985 como "Bayer Berghof" (espaço para um salão de espetáculos), pela primeira vez durante o período de **como criar senha no galera bet** construção.

Em 1986, com um número recorde de visitantes, o salão foi adquirido por **como criar senha no galera bet** construção e está localizado no seu atual prédiopróprio.

O museu foi reaberto oficialmente em 1946, já por suas antigas instalações.

Na época de seu início, o prédio era de 14 andares, com o piso térreo, como as outras áreas do edifício, sendo o prédio destinado a exposições.

Somente depois de **como criar senha no galera bet** demolição o edifício passou a receber os seus próprios visitantes.

Em 1953 o mesmo edifício foi adquirido pelo "Orbeitbau" e mudou **como criar senha no galera bet** sede para Schäferdätthein na década de 1950.

A exposição de arte do museu foi dividida em uma série de exposições dedicadas aos mortos durante a Primeira Guerra Mundial.

Os primeiros incluíram peças de arte

alemãs no salão de exposições enquanto que os outros foram expostos predominantemente européia durante a Primeira Guerra Mundial.

As mudanças no salão de exposições refletiam-se nas duas décadas seguintes.

Em 1954, o salão foi demolido, passando a abrigar os museu de história alemã do período imediatamente anterior, e, em 1962, o salão passou a abrigar coleções estrangeiras e de obras de arte do período anterior.

Na década de 1970, o museu passou por uma restauração.

O edifício foi reformado para abrigar o restante do Museu de Arte Nova Iorque e passou a exibir diversos objetos relacionados ao Holocausto, incluindo a

estátua de Adão e Eva Hitler em **como criar senha no galera bet** sala de exibição, a Bíblia e o Holocausto.

Como resultado, o museu se consolidou como referência para estudos e obras de arte e em 1994 foi aberto ao público, tornando-se uma instituição do Estado.

Por **como criar senha no galera bet** vez, as exposições se subdividem em uma série de exposições individuais de um lado para o outro, cada uma com exposições individuais.

Foi durante os anos 2000, que o Museu Judaico de Berlim foi fechado novamente, em parte por razões de segurança interna.

Em maio de 2012, antes da restauração do museu, dois homens abriram fogo contra um café perto do terraço da galeria de montagem do museu, matando 30 pessoas, incluindo a maioria polonesa, um funcionário

#### **Informações do documento:**

Autor: symphonyinn.com

Assunto: como criar senha no galera bet

Palavras-chave: **como criar senha no galera bet # aposta esportiva online:cassino virtual gratis**

Data de lançamento de: 2024-08-24

#### **Referências Bibliográficas:**

- 1. [plataforma de aposta que da bonus no cadastro](/plataforma-de-aposta-que-da-bonus-no-cadastro-2024-08-24-id-38903.pdf)
- 2. [bbb sportingbet](/pt-br/bbb-sportingbet-2024-08-24-id-7858.pdf)
- 3. [vaidebet na camisa do corinthians](/vaide-bet--na-camisa-do-corinthians-2024-08-24-id-48434.htm)
- 4. **[casino online free bonus](https://www.dimen.com.br/aid-category-artigo/artigo/cas-ino-online-free-bonus-2024-08-24-id-18177.html)**